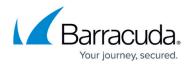

# How to Configure Log Streaming to AWS CloudWatch

#### https://campus.barracuda.com/doc/96026727/

To stream log data from your firewall to AWS CloudWatch, you must configure AWS Cloud Integration and configure syslog streaming on the firewall. The IAM role assigned to the firewall instance must include an IAM policy allowing the firewall instance access to AWS CloudWatch. Configure syslog streaming with AWS CloudWatch as the destination. The configured log group is automatically created, and the logs are placed into a folder using either the instance ID or the hostname as the name. No additional configuration is required for AWS CloudWatch to collect the following metrics:

#### **Custom VPN Metrics**

- Client-to-site VPN tunnels
- SSL VPN clients
- Site-to-site VPN tunnels up
- Site-to-site VPN tunnels down

#### **Custom System Metrics**

- Load
- Used memory
- Protected IPs

#### **Custom Firewall Metrics**

- Bytes in
- Bytes out
- Bytes total
- Packets in
- Packets out
- Packets total
- Connections dropped
- IPS Hits
- Forwarding Connections new
- Forwarding Connections total
- Connections new
- Connections total
- Connections blocked
- Connections failed

## **Before You Begin**

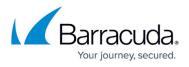

The firewall must be deployed with an IAM role that allows access to AWS CloudWatch. For more information, see <u>How to Create an IAM Role for a CloudGen Firewall in AWS</u>.

```
{
    "Version": "2012-10-17",
    "Statement": [
        {
             "Effect": "Allow",
             "Action": [
                 "logs:CreateLogGroup",
                 "logs:CreateLogStream",
                 "logs:PutLogEvents",
                 "logs:DescribeLogStreams",
                 "logs:DescribeLogGroups"
             ],
             "Resource": [
                 "arn:aws:logs:*:*:*"
             ]
        }
    ]
}
```

## Step 1. Enable Syslog Streaming

Enable syslog streaming and, optionally, configure the AWS region if it is different from the region of the firewall instance.

- 1. Go to CONFIGURATION > Full Configuration > Box > Infrastructure Services > Syslog Streaming.
- 2. Click Lock.

0-----

3. Set Enable Syslog Streaming to yes.

| Operational Setup       |       |          |
|-------------------------|-------|----------|
| Enable Syslog Streaming | yes 🗸 | Ē٠       |
| Max Queued Messages     | 10000 | <b>.</b> |
| TCP Retry Interval [s]  | 3     | <b>.</b> |

- 4. In the left menu, expand the **Configuration Mode** section and click **Switch to Advanced View**.
- 5. Enter the AWS CloudWatch region. E.g., eu-west-1
- 6. Click Send Changes and Activate.

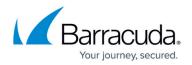

## Step 2. Configure Logdata Filters

Define profiles specifying the log file types to be transferred / streamed. Log file are classified into top level, box level, and service level log data sources.

- 1. Go to CONFIGURATION > Full Configuration > Box > Infrastructure Services > Syslog Streaming.
- 2. In the left menu, select Logdata Filters.
- 3. Click **Lock**.
- 4. In the **Filters** table, click + to add a new filter. The **Filters** window opens.
- 5. Enter a Name.
- 6. Click **OK**.
- In the Data Selection table, add the Top Level Log Files log files to be streamed. You can select:
  - Fatal\_log
  - Firewall\_Audit\_Log The firewall audit log must be enabled and configured, and Audit Delivery must be set to Syslog Proxy. For more information, see <u>How to Enable the</u> <u>Firewall Audit Log Service</u>. Alternatively, the firewall audit log can also be streamed as a part of the firewall service logs.
  - Panic\_log

| lop Level Logdata |                        |    |
|-------------------|------------------------|----|
| Data Selection    | • ×                    | Ē, |
|                   | Fatal_Log              | 1  |
|                   | Fatal_Log<br>Panic_Log |    |
|                   | Firewall_Audit_Log     |    |
|                   |                        |    |
|                   |                        |    |

- 8. Configure the Box Level Logfile filters:
  - 1. From the **Data Selector** list, select which files for this category are streamed:
    - All All box level logs are streamed.
    - None Box level logs are not streamed.
    - Selection Only box level log files defined in the Data Selection list are streamed.

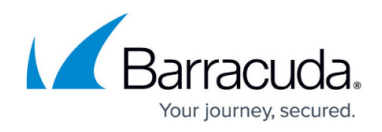

| Data Selector  | Selection      |                                      |                           |
|----------------|----------------|--------------------------------------|---------------------------|
| Data Selection |                |                                      | 🗄 🗙 🗤 📄 🐔                 |
|                | Name<br>DATA01 | Log Groups<br>Cloud_awsconfigsyncd , | Log Message Filter<br>All |

- 2. (Selection only) Click + to add custom filters to the **Data Selection** table.
  - 1. In the Log Groups table, click +.
  - 2. Select the box level log files, or select **Other** to enter a **user defined log group pattern** to stream log files matching this pattern.
  - 3. (optional) From the **Log Level Filter** list, select the message types from the log group that are streamed.
  - 4. (Selection only) In the Selected Messages Types table, click + to add message types.

| Data Selection         |                              |     |       |
|------------------------|------------------------------|-----|-------|
| Log Groups             |                              | 🕂 🗙 | Ē,    |
|                        | Cloud-AWS-Config-Sync-Daemon |     | 1     |
|                        | Cloud-AWS-Log-Daemon         |     |       |
|                        |                              |     |       |
|                        |                              |     |       |
| Log Message Filter     | All                          | ~   | / 🗐 • |
| Selected Message Types |                              | + 🗙 | Ē,    |
|                        |                              |     |       |
|                        |                              |     |       |
|                        |                              |     |       |
|                        |                              |     | _     |

- 9. Configure the **Service Level Logfile** filters:
  - 1. From the **Data Selector** list, select which files for this category are streamed:
    - All All service logs are streamed.
    - None Service level logs are not streamed.
    - Selection Only service level log files defined in the Data Selection list are streamed.
  - 2. (Selection only) Click + to add custom filters to the **Data Selection** table.
    - 1. In the Log Groups table, click +.
    - Select the box level log files, or select **Other** to enter a **user defined log group** pattern to stream log files matching this pattern.
    - 3. (optional) From the **Log Level Filter** list, select the message types from the log group that are streamed.
    - 4. (Selection only) In the Selected Messages Types table, click + to add message types.

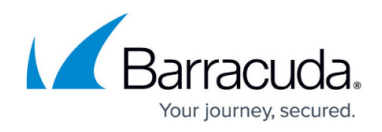

5. Click **OK**.

| Data Selection         |              |                          |
|------------------------|--------------|--------------------------|
| Log Groups             |              | 🖶 🗙 🗐                    |
|                        | VPN Service  |                          |
|                        | SNMP Service |                          |
|                        | DNS          |                          |
|                        |              |                          |
| Log Message Filter     | All          | <ul> <li>✓ ■•</li> </ul> |
| Selected Message Types |              | + × 🗉                    |
|                        |              |                          |
|                        |              |                          |
|                        |              |                          |

10. Click Send Changes and Activate.

### Step 3. Configure AWS CloudWatch as the Logstream Destination

Configure the firewall to send the syslog stream to AWS CloudWatch. The AWS CloudWatch log group name is created automatically, with one stream per firewall.

- 1. Go to CONFIGURATION > Full Configuration > Box > Infrastructure Services > Syslog Streaming.
- 2. In the left menu, select **Logstream Destinations**.
- 3. Click Lock.
- 4. In the **Destinations** table, click + to add a new filter. The **Destinations** window opens.
- 5. Enter a Name.
- 6. Click **OK**.
- 7. From the Logstream Destination list, select AWS CloudWatch.
- 8. In the **AWS CloudWatch** section, enter the name of the AWS CloudWatch log **Group Name**.
- 9. (optional) Select the **Stream Name** from the drop-down list, or select **Other** and enter the stream name. The stream name must be unique in the AWS CloudWatch group.

| Destination Address    |                |             |
|------------------------|----------------|-------------|
| Logstream Destination  | AWS CloudWatch | <b>▼</b> ∎• |
| Destination IP Address |                | Ē           |
| Destination Port       |                | Ē.          |
| AWS CloudWatch         |                |             |

| Group Name  | DOCNGFLOGS                  |         | ī.       |
|-------------|-----------------------------|---------|----------|
| Stream Name | <instance id=""></instance> | 🔲 Other | <b>.</b> |

10. Click **OK**.

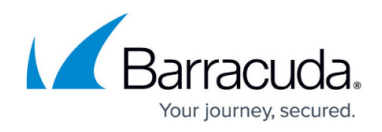

11. Click Send Changes and Activate.

## Step 4. Configure the Logdata Streams to AWS CloudWatch

Combine the logdata filters and logstream destination to a logdata stream.

- 1. Go to CONFIGURATION > Full Configuration > Box > Infrastructure Services > Syslog Streaming.
- 2. In the left menu, select Logdata Streams.
- 3. Click Lock.
- 4. In the **Streams** table, click + to add a new syslog stream. The **Streams** window opens.
- 5. Enter a Name.
- 6. Click **OK**.
- 7. Set Active Stream to yes.
- In the Log Destinations table, click + and select the logstream destination configured in step 3.
- 9. In the **Log Filters** table, click + and select the logdata filter configured in step 2.

| Stream Configuration |               |    |
|----------------------|---------------|----|
| Active Stream        | yes 💌         | ∎. |
| Log Destinations     | • *           | •  |
|                      | AWS1          |    |
|                      |               |    |
|                      |               | I. |
| Log Filters          | • ×           | •  |
|                      | ExampleFilter |    |
|                      |               |    |
|                      |               | 1  |

10. Click **OK**.

### 11. Click Send Changes and Activate.

All logs covered by the logdata filter are now streamed to AWS CloudWatch. It might take up to 30 minutes for logs to be displayed in the console.

# Barracuda CloudGen Firewall

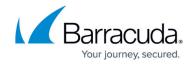

| loudWatch      | CloudWatch > Log Groups > DOCNGFLOGS > I-044626bdda882f7fa                                                                                                    |
|----------------|----------------------------------------------------------------------------------------------------|
| ashboards      |                                                                                                    |
|                | 🖌 🗧 Expand all 💿 Row 🔿 Text 😂 🔅                                                                                                    |
|                |                                                                                                    |
| ALARM 🕕        | all 30s 5m 1h 6h 1d 1w cus                                                                                                    |
| INSUFFICIENT 8 |                                                                                                    |
| ок 🚺           | Time (UTC +00:00) Message                                                                                                    |
| Billing        |                                                                                                    |
| vents          | 2017-01-12                                                                                                    |
|                | 14:12:19 2017-01-11T18:06:04+00:00 127:0.0.1 srv_S1_VPN(-):[user]:info - TCP start 137:116.71.170:58112: org=3 137:116.71.170:58112 -> 127:0.0.9:443                                                                                                    |
| Rules          | 14:12:20 2017-01-11T18:06:04+00:00 127:0.0.1 srv_S1_VPN(-):[user]:info - TCP Accept on 127:0.0.9:443 from 137:116:71.170:58112 slot 262 timeout 20                                                                                                    |
| ogs            | 14:12:20 2017-01-11T18:06:07+00:00 127:0.0.1 srv_S1_VPN(-):[user]:warning - TCP 137:116.71.170:58112: read failed(IOStreamSock: Receive() peer closed conr                                                                                                    |
| etrics NEW     | <ul> <li>14:12:20</li> <li>2017-01-11T18:06:07+00:00 127:0.0.1 srv_S1_VPN(-):[user]:notice - Session TCP slot number 262 terminated -&gt; abort associated session</li> </ul>                                                                                                    |
| ourico         | 15:09:07 2017-01-12T03:42:54+00:00 127.0.0.1 stv_S1_VPN(-):[user].info - TCP start 137.226.113.7:55646: org=3 137.226.113.7:55646 -> 127.0.0.9:443                                                                                                    |
|                | 15:09:07 2017-01-12T03:42:54+00:00 127:0.0.1 srv_S1_VPN(-):[user]:info - TCP Accept on 127:0.0.9:443 from 137:226.113.7:55646 slot 1290 timeout 20                                                                                                    |
|                | 15:09:10 2017-01-12T03:43:16+00:00 127.0.0.1 strv_S1_VPN(-):[user]:alert - TCP 137.226.113.7:55646: handshake timed out (20 secs). closing connection                                                                                                    |
|                | <ul> <li>15:09:10</li> <li>2017-01-12T03:43:16+00:00 127.0.0.1 srv_S1_VPN(-):[user]:notice - Session TCP slot number 1290 terminated -&gt; abort associated session</li> </ul>                                                                                                    |
|                | 15:13:44 2017-01-12T04:29:48+00:00 127.0.0.1 srv_S1_VPN(-):[user].info - TCP start 104.131.159.169:46302: org=3 104.131.159.169:46302 -> 127.0.0.9:443                                                                                                    |
|                | 15:13:45 2017-01-12T04:29:48+00:00 127.0.0.1 srv_S1_VPN(-):[user]:info - TCP Accept on 127.0.0.9:443 from 104.131.159.169:46302 slot 2833 timeout 20                                                                                                    |
|                | 15:13:47 2017-01-12T04:30:10+00:00 127.0.0.1 stv_S1_VPN(-):[user]:alert - TCP 104.131.159.169:46302: handshake timed out (20 secs): closing connection                                                                                                    |
|                | 15:13:47 2017-01-12T04:30:10+00:00 127.0.0.1 srv_S1_VPN(-):[user]:notice - Session TCP slot number 2833 terminated -> abort associated session                                                                                                    |
|                | 15:31:23 2017-01-12T07:29:07+00:00 127.0.0.1 stv_S1_VPN(-):[user]:info - TCP start 5:45.64.228:4246: org=3 5:45.64.228:4246 -> 127.0.0.9:443                                                                                                    |
|                | 15:31:23 2017-01-12T07:29:07+00:00 127.0.0.1 srv_S1_VPN(-):[user]:info - TCP Accept on 127.0.0.9:443 from 5.45.64.228:4246 slot 391 timeout 20                                                                                                    |
|                | 15:31:23 2017-01-12T07:29:07+00:00 127:0.0.1 stv_S1_VPN(-):[user]:etr - TCP 5.45.64.228:4246: peek failed (Connection reset by peer): closing connection(rd=1)                                                                                                    |
|                | 15:31:23 2017-01-12T07:29:07+00:00 127.0.0.1 srv_S1_VPN(-):[user]:notice - Session TCP slot number 391 terminated -> abort associated session                                                                                                    |
|                | 15:34:35 2017-01-12T08:01:40+00:00 127.0.0.1 stv_S1_VPN(-):[user]:info - TCP start 176.126.252.12:44801: org=3 176.126.252.12:44801 -> 127.0.0.9:443                                                                                                    |
|                | 15:34:36 2017-01-12T08:01:40+00:00 127.0.0.1 srv_S1_VPN(-):[user]:info - TCP Accept on 127.0.0.9:443 from 176.126.252.12:44801 slot 1314 timeout 20                                                                                                    |
|                | 15:34:36 2017-01-12T08:01:42+00:00 127.0.0.1 stv_S1_VPN(-):[user]:linfo - TCP start 85:248:227.164:40263: org=3 85:248:227.164:40263 -> 127.0.0.9:443                                                                                                    |
|                | 15:34:36 2017-01-12T08:01:42+00:00 127.0.0.1 srv_S1_VPN(-):[user].info - TCP Accept on 127.0.0.9:443 from 85.248.227.164:40263 slot 2046 timeout 20                                                                                                    |
|                | 15:34:36 2017-01-12T08:01:43+00:00 127.0.0.1 srv_S1_VPN(-):[user]:warning - TCP 176.126.252.12:44801: read failed(iOStreamSock: Receive() peer closed control of the state of the state |
|                | 15:34:36 2017-01-12T08:01:43+00:00 127.0.0.1 srv_S1_VPN(-):[user]:notice - Session TCP slot number 1314 terminated -> abort associated session                                                                                                    |

# Barracuda CloudGen Firewall

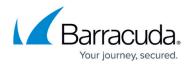

### Figures

- 1. cloudwatch\_01.png
- 2. cloudwatch\_02.png
- 3. cloudwatch\_03.png
- 4. cloudwatch\_03a.png
- 5. cloudwatch\_04.png
- 6. cloudwatch\_05.png
- 7. cloudwatch\_06.png
- 8. cloudwatch\_07.png

© Barracuda Networks Inc., 2024 The information contained within this document is confidential and proprietary to Barracuda Networks Inc. No portion of this document may be copied, distributed, publicized or used for other than internal documentary purposes without the written consent of an official representative of Barracuda Networks Inc. All specifications are subject to change without notice. Barracuda Networks Inc. assumes no responsibility for any inaccuracies in this document. Barracuda Networks Inc. reserves the right to change, modify, transfer, or otherwise revise this publication without notice.